, tushu007.com

## $<<$  CAD  $>$

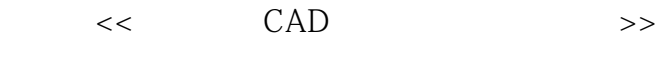

- 13 ISBN 9787111234852
- 10 ISBN 7111234855

出版时间:2012-6

页数:273

PDF

更多资源请访问:http://www.tushu007.com

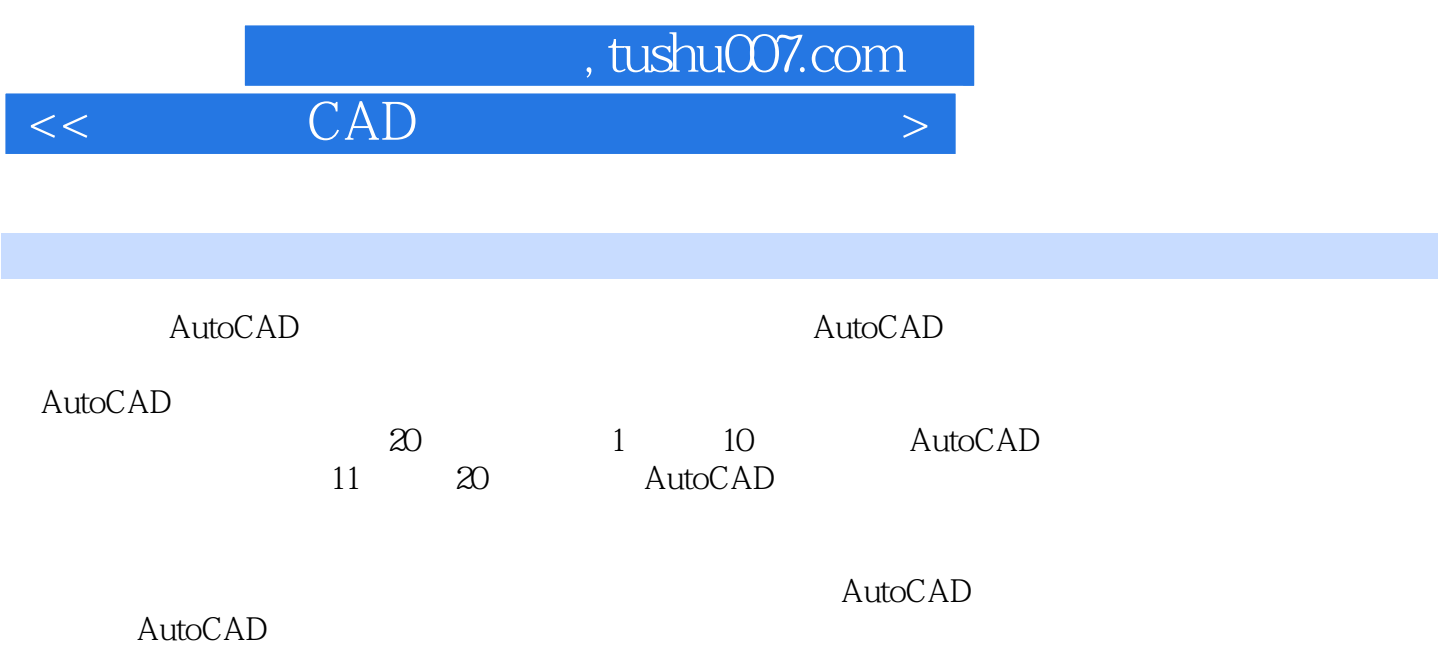

 $,$  tushu $007$ .com

 $<<$  CAD  $>$ 

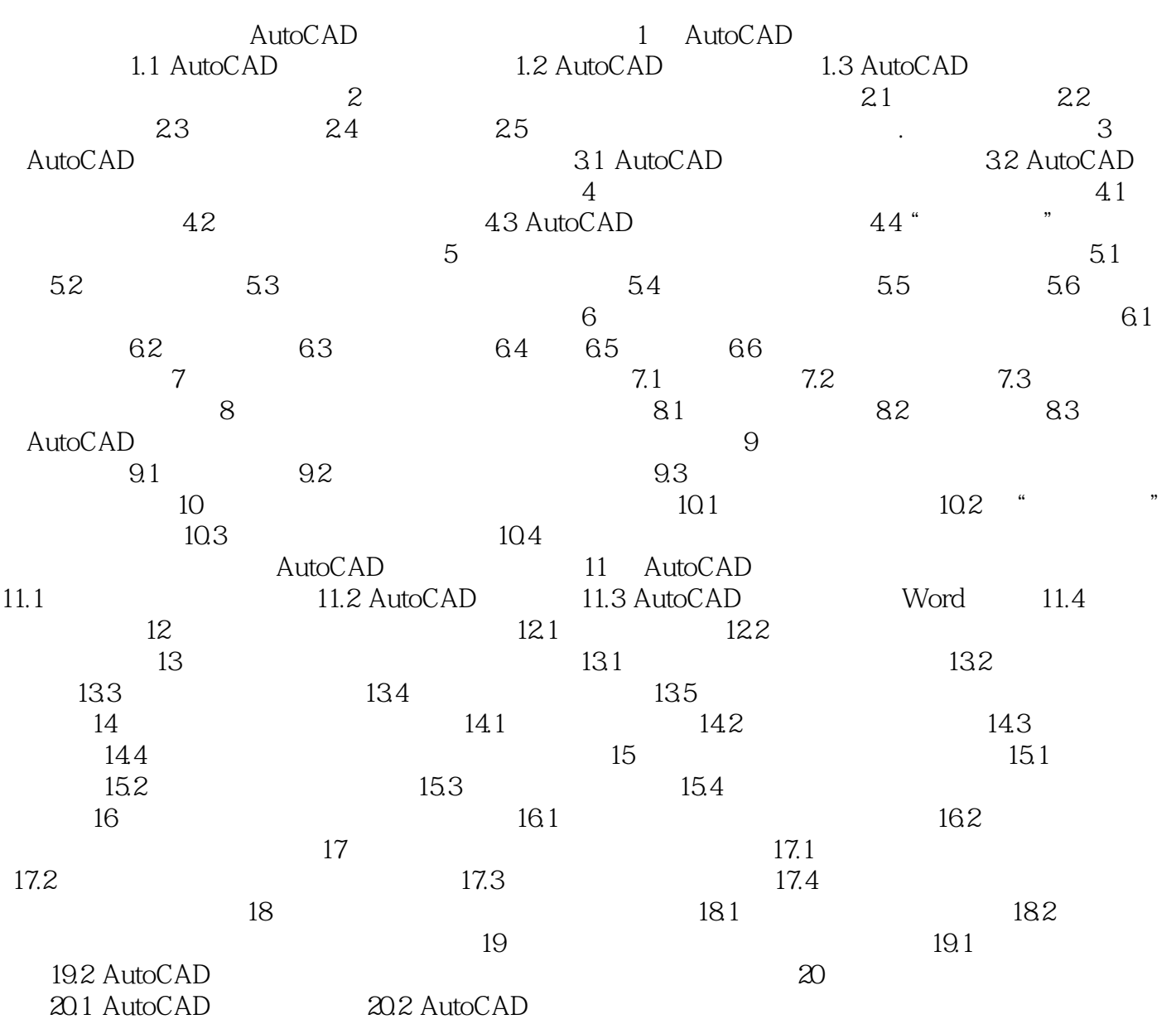

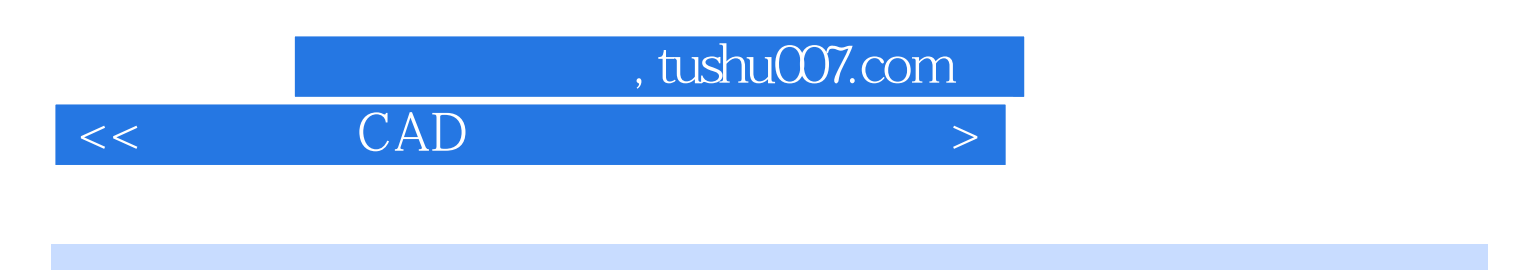

1 AutoCAD 1.1 AutoCAD 1.1 AutoCAD 1.1.1 AutoCAD

 $1982$ 

……

本站所提供下载的PDF图书仅提供预览和简介,请支持正版图书。

更多资源请访问:http://www.tushu007.com